Christian Schindelhauer Freiburg, den 09. Juli 2014 Besprechung 16. Juli 2014

## Übungen zur Vorlesung Systeme II / Rechnernetze Sommer 2014 Blatt 10 (10 Punkte)

AUFGABE 1: 2 Punkte Netzsperren

- 1. Nennen Sie drei Länder, die den Zugang auf Server im Internet eingeschränkt haben oder hatten und auf welcher Art es vorgenommen wurde.
- 2. Wie funktioniert die Sperrung einer Website auf DNS-Ebene? Welche Nameserver sind davon betroffen? Wie kann die Sperrung umgangen werden?
- 3. Versuchen Sie die IP-Adresse <217.79.186.148> als DNS-Server einzutragen. Funktioniert das Auflösen von beliebigen Domains? Stellen Sie Unterschiede fest? Welche Nachteile könnten sich ergeben?

## AUFGABE 2: 3 Punkte

Senden Sie sich selbst via *telnet* eine E-Mail mit der Nachricht: Hello World! Dokumentieren Sie den Vorgang.

- 1. Nutzen Sie hierfür den SMTP Server: *smtp.informatik.uni-freiburg.de* auf Port *25*.
- 2. Bauen Sie vorher eine SSH-Verbindung mit dem Server: *login.informatik.uni-freiburg.de* auf. Dies ist notwendig, da der SMTP-Server (auf diesem Port) nur von wenigen Hosts im Universitätsnetzwerk erreichbar ist.
- 3. Als Empfänger müssen Sie ihre eigene E-Mail Adresse (*<user>@informatik.uni-freiburg.de*) verwenden!
- 4. Geben Sie die erhaltene E-Mail vollständig an, insbesondere die gehören auch alle Kopfzeilen.

## AUFGABE 3: 5 Punkte

Verwenden Sie Wireshark, um den Datenverkehr beim Aufruf einer Webseite zu analysieren. Besuchen Sie die Webseite http://www.uni-freiburg.de und betrachten Sie die aufgezeichneten Pakete. [1](#page-0-0)

<span id="page-0-0"></span><sup>&</sup>lt;sup>1</sup>Hilfreich sind hier die Filterfunktion und die Funktion "Follow TCP Stream", erreichbar über das Kontextmenü eines TCP-Pakets.

- 1. Ermitteln Sie die IP-Adresse des Webservers der Universität. Wie viele HTTP-Anfragen stellt ihr Browser an den Webserver? Wie viele verschiedene TCP-Verbindungen werden dafür aufgebaut?
- 2. Werden beim Laden der Website weitere Server kontaktiert? Falls ja, versuchen Sie die Bedeutung der zusätzlichen Verbindungen zu ermitteln.
- 3. Erklären Sie den Unterschied zwischen persistenten und nicht-persistenten HTTP-Verbindungen. Nutzt ihr Browser für das Laden der Website nur eine oder beide Verbindungsarten?
- 4. Analysieren Sie die Antworten, die der Webserver auf ihre HTTP-Anfragen sendet. Können Sie Anfragen identifizieren, die nicht erfolgreich waren? Falls ja, versuchen Sie den Zweck dieser Anfragen zu ermitteln und erklären Sie, warum diese eingesetzt werden.
- 5. Benutzen Sie das Suchfeld auf der Universitätswebseite, um nach dem Institut für Informatik zu suchen. Über welche HTTP-Methode wird Ihr Suchbegriff übertragen?

## AUFGABE 4: 3 Bonus-

punkte

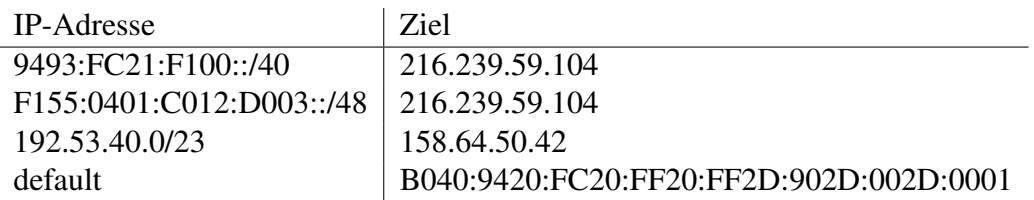

- 1. Ermitteln Sie von den Zieladressen die Telefonnummer, sowie die Postanschrift der zugehörigen Organisation.
- 2. Wie können Sie die Route eines Paketes ermitteln, welches an eine der Zieladressen gesendet wird? Beschreiben Sie ganz genau, wie Ihr Algorithmus oder das Programm, das Sie verwendet haben, funktioniert. Klären Sie, ob Sie damit stets die exakte Route ermitteln?
- 3. Versuchen Sie einen Server zu ermitteln, bei dem die Pakete, die von der Uni-Freiburg aus gesendet werden, besonders viele "Hops" passieren müssen, bevor sie diesen erreichen.